# Лекция 5

**SQL запросы**

# Язык реляционных баз данных SQL

Язык SQL (Structured Query Language) появился в середине 70-х годов и был разработан в рамках экспериментальной реляционной СУБД System R.

В основу SQL положена комбинация реляционного исчисления кортежей и реляционной алгебры. При этом возможности SQL шире, чем у этих средств.

SQL в том или ином варианте присутствует практически во всех коммерческих СУБД.

Существует несколько стандартов языка, но все они во многом сводятся в основном к аккуратной технической обработке идей SQL, впервые появившегося в системе System R.

Первоначально SQL был ориентирован главным образом на удобную и понятную пользователю формулировку запросов. Позже в него помимо операторов формулирования запросов были включены и другие средства, делающие его полным языком БД,

## Формулирование запросов к РБД

Запрос к РБД формулируется оператором выборки данных SELECT. Средствами SQL можно формулировать простые запросы к соединениям нескольких отношений и вложенных подзапросов в предикатах (условиях) выборки.

Результатом выполнения оператора SELECT будет некоторое отношение, в общем случае являющееся не множеством, а мультимножеством кортежей (в нем могут присутствовать кортежи-дубликаты).

В результирующем отношении могут выполняться различные группирования данных ПО ПОЛЯМ В СООТВЕТСТВИИ С ЗАДАННЫМИ УСЛОВИЯМИ.

В простейшем случае оператор SELECT выглядит следующим образом: SELECT <имена столбцов> FROM <имена таблиц>

В полной форме оператора могут присутствовать дополнительные разделы:

SELECT <имена столбцов>  $FROM$  < $\mu$ мена таблиц> WHERE <условие соединения> AND < условие выборки записей>  $GROUP$  BY  $\leq$ имена столбцов  $\geq$ HAVING <условие выборки групп> ORDER BY <имена столбцов>

4

Результатом выполнения оператора SELECT в простейшей форме

### **SELECT** <имена столбцов> FROM <имена таблиц>

будет таблица, составленная из заданных столбцов указанных таблиц (или одной таблицы).

Если в выборке участвует несколько таблиц, то для однозначной идентификации их столбцов указывается полное имя столбца:

<имя таблицы>.<имя столбца>

Если вместо списка имен столбцов указать символ  $*$ , то результирующая таблица будет состоять из всех столбцов всех указанных таблиц.

Рассмотрим несколько групп примеров SQL-запросов.

В этих примерах мы будем использовать базу данных, состоящую из 3 таблиц: S (поставщики), P (детали) и SP (поставки деталей).

### Таблица *S. Поставщики*

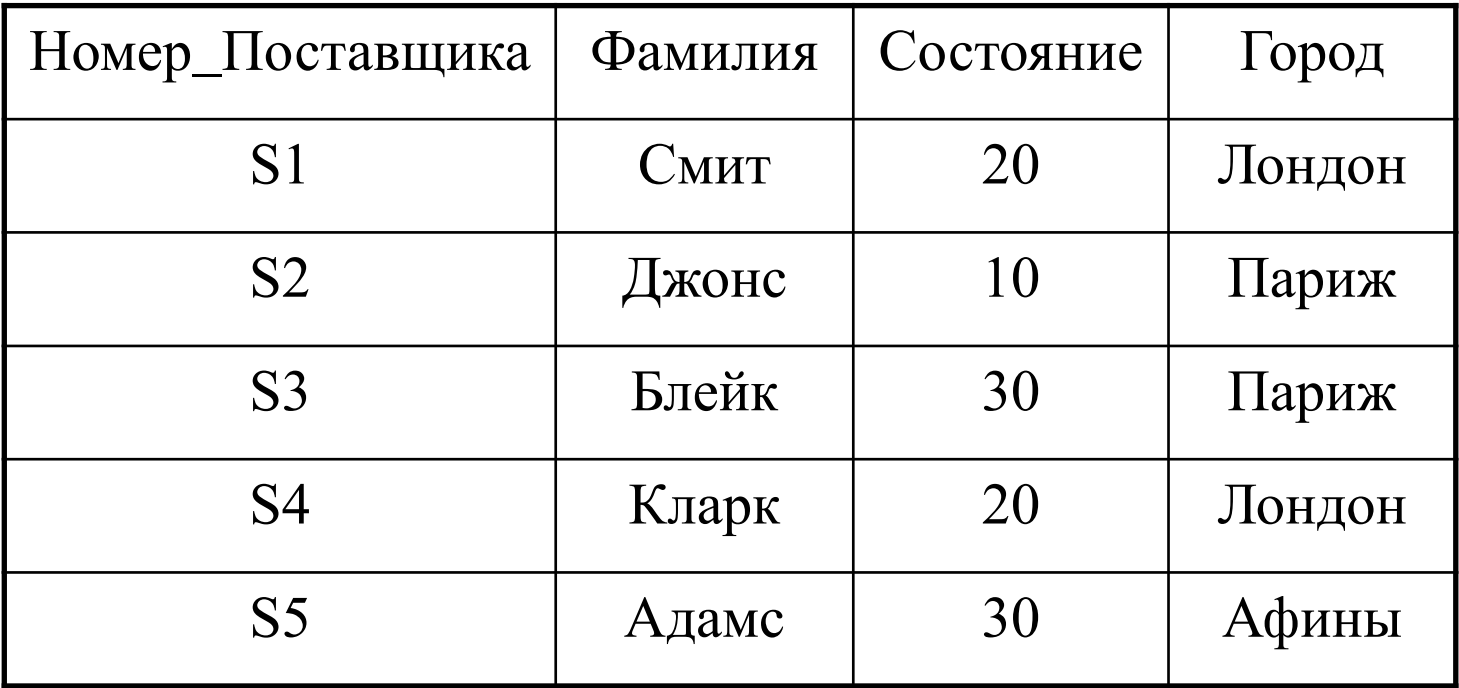

В таблице S каждый поставщик имеет уникальный номер, фамилию, значение рейтинга или состояние и местонахождение (город). Первичный ключ таблицы - номер поставщика.

### Таблица Р. Детали

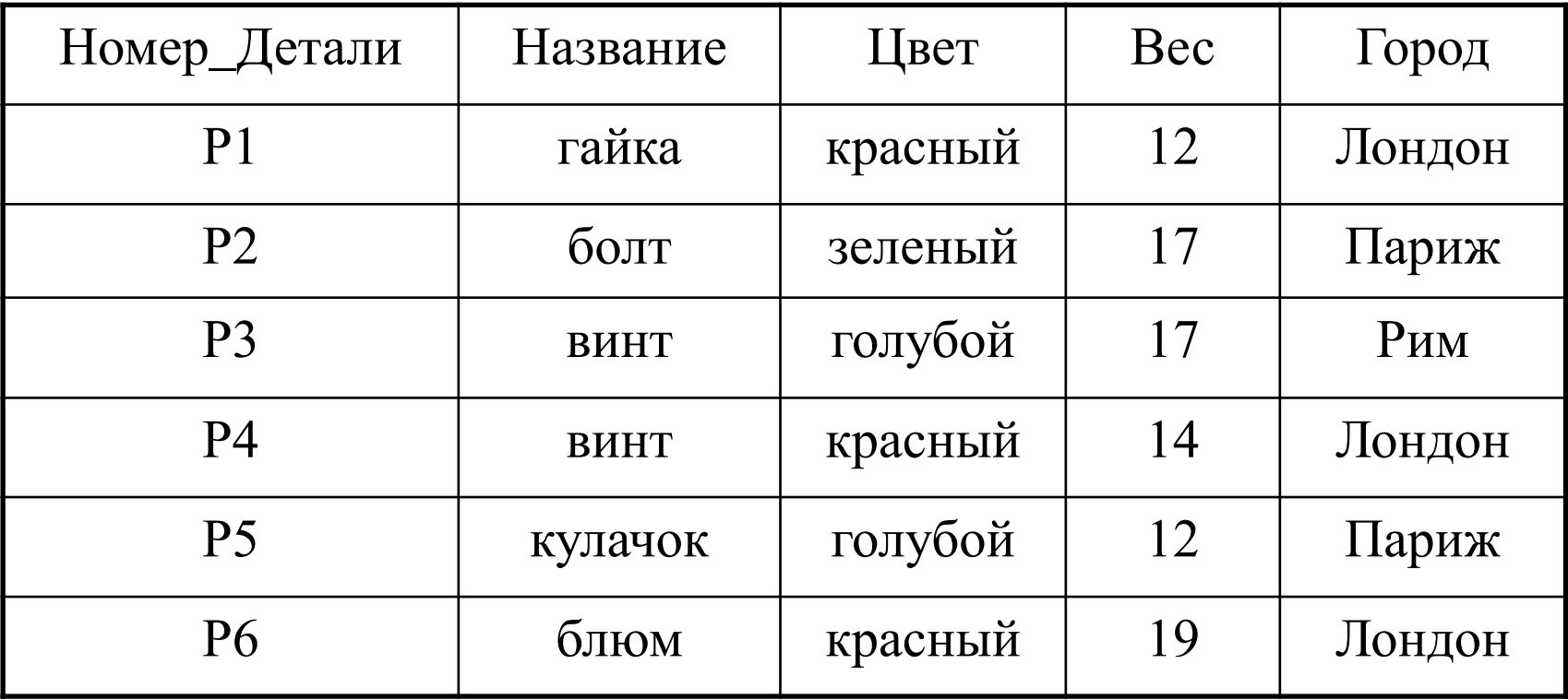

В таблице Р каждый вид детали имеет уникальный номер, название, цвет, вес и местонахождение (город). Первичный ключ этой таблицы – номер детали.

#### Таблица SP. Поставщики – детали

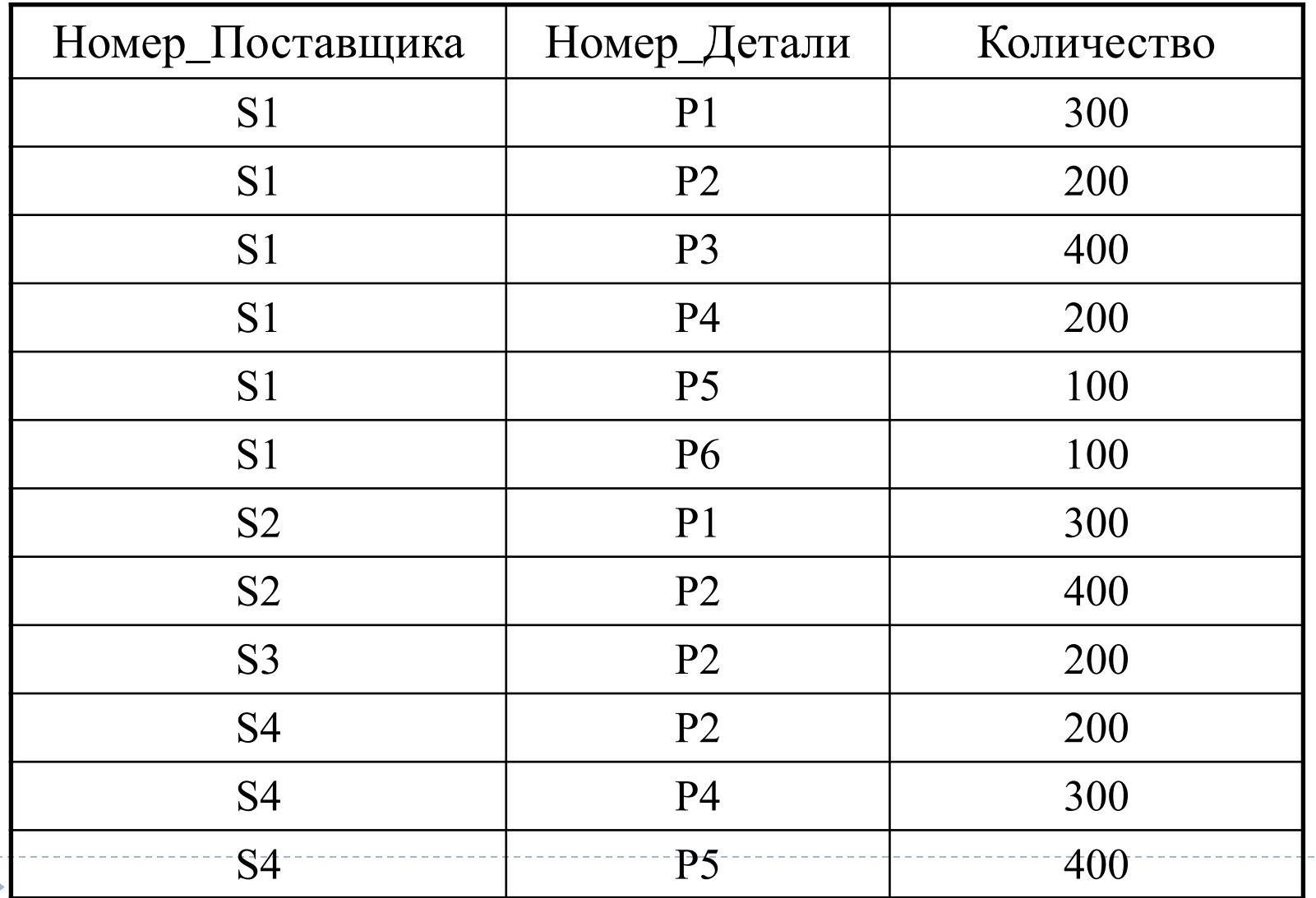

Таблица SP связывает детали из таблицы P с поставщиками из таблицы S. Для каждой поставки имеется номер поставщика, номер детали и количество деталей.

Первичный ключ образуют два атрибута – номер поставщика и номер детали.

### Простая выборка

"Выдать номера всех поставляемых деталей". SELECT Номер\_Детали FROM SP

**Результат:** весть столбец из SP с именем Номер\_Детали (с повторяющимися номерами).

Запрос

SELECT \* FROM SP

Результат: вся таблица SP

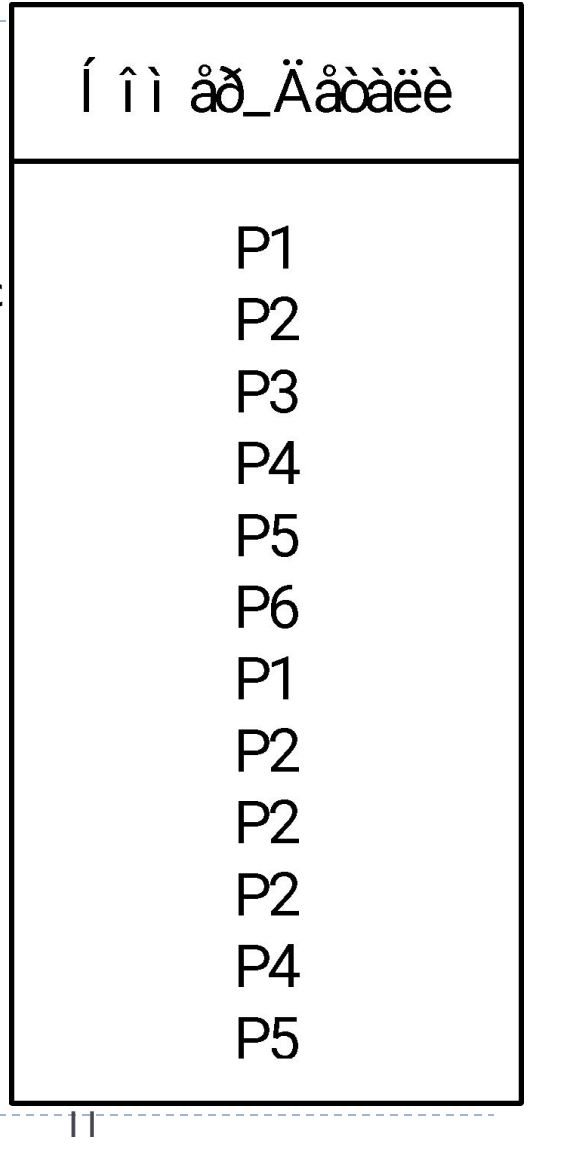

Вместо имени столбца в операторе может быть указано любое выражение, в том числе и константа. В этом случае в качестве значений этого столбца будут выступать результаты вычисления указанного выражения для каждой записи результирующей таблицы.

Использование в запросе выражений позволяет вычислять комбинацию данных из нескольких столбцов, а использование констант позволяет вставлять столбцы с комментариями.

В большинстве случаев имена столбцов в результирующей таблице совпадают с именами столбцов из исходных таблиц, однако они могут быть изменены для сохранения уникальности:

SELECT <имя столбца> AS <новое имя>, ...  $FROM \leq$ имена таблиц>.

Для столбцов-выражений имена порождаются автоматически.

#### Выборка вычисляемых значений

"Выдать номера и вес каждой детали в граммах, предполагая, что в таблице Р веса деталей даны в фунтах".

SELECT Номер\_Детали, "Вес в граммах=", Вес\*454 FROM Р

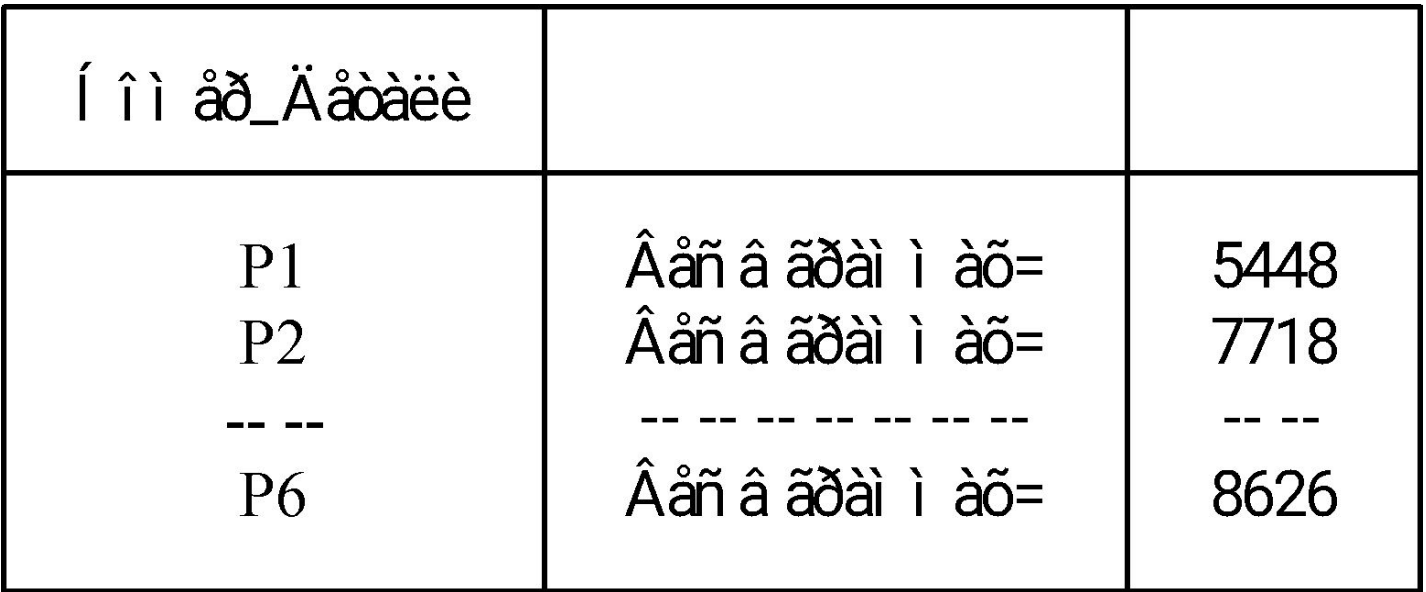

-Для имен таблиц, указанных в запросе, можно задавать синонимы:

SELECT <имена столбцов>  $FROM$   $\leq$ имя таблицы $\geq$   $\leq$ синоним $\geq$ ....

В этом случае во всех остальных частях запроса вместо имен этих таблиц следует использовать их синонимы.

Такой прием в частности может быть использован, когда в запросе указано более одного вхождения одной и той же таблицы.

При выполнении запроса в таблице (например, в результате проекции) могут оказаться одинаковые записи. Чтобы исключить дублирующиеся записи, перед именами полей в команде нужно поместить ключевое слово DISTINCT: SELECT DISTINCT <имена столбцов> FROM <имена таблиц>.

#### Выборка с исключением дубликатов

"Выдать номера всех поставляемых деталей, исключая дубликаты". SELECT DISTINCT Номер\_Детали FROM SP

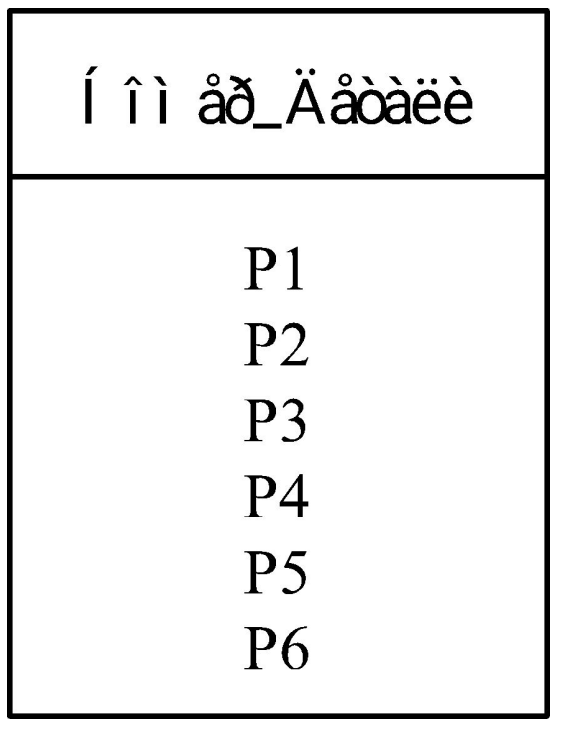

#### Соединение таблиц в запросе

С точки зрения реляционной алгебры результат выполнения оператора SELECT представляет собой проекцию прямого произведения отношений. На практике же обычно требуется получить не прямое произведение отношений, а их соединение.

Для этого в операторе SELECT нужно указать условие соединения:

SELECT <имена столбцов> FROM <имена таблиц>

WHERE <yсловие соединения>

В качестве условия соединения может выступать сравнение двух атрибутов таблиц, а также конъюнкция таких условий (с помощью логической связки AND).

### Задание условий выборки записей

Кроме условия соединения, в запросе может быть указано также и условие выборки. В этом случае оно обязательно должно следовать после условия соединения (если последнее задано):

SELECT <имена столбцов> FROM <имена таблиц>

WHERE <условие соединения> AND < условие выборки>

Задание условия выборки позволяет включать в результирующую таблицу не все записи, а только те из них, которые удовлетворяют этому условию.

Условие выборки может быть простым или содержать подзапрос, а также может состоять из нескольких частей, соединенных логическими связками AND, OR u NOT.

### Ограниченная выборка

"Выдать номера поставщиков, которые находятся в Париже и имеют состояние ǬǹǶȇȃǰ 20".

> SELECT Номер Поставщика FROM S WHERE Город="Париж" AND Состояние>20

**Результат:** 

### Í îì åð li î ñòàâù è ê à

 $S<sub>3</sub>$ 

#### К простым условиям выборки относятся:

• сравнение значения атрибута со значением другого атрибута или любого выражения:

<атрибут> <сравнение> <атрибут>

<атрибут> <сравнение> <выражение>,

где в качестве операции сравнения могут использоваться символы равенства (=), неравенства (< >, !=, #) и меньше/больше (<, <=, >, >=);

● проверка на принадлежн (не принадлежность) значения атрибута заданному интервалу: <атрибут> BETWEEN <начало> AND <конец> <aтрибут> NOT BETWEEN <начало> AND <конец>;

• проверка на принадлежность (не принадлежность) значения атрибута заданному т множеству значений: <атрибут> IN ( <набор значений> ) <aтрибут> NOT IN ( <набор значений> );

• проверка на соответствие (не соответствие) значения символьного атрибута заданному образцу: <атрибут> LIKE <образец> <aтрибут> NOT LIKE <образец>,

### **Выборка с использованием ВЕТWEEN**

"Выдать сведения о деталях, вес которых находится в диапазоне от 16 до 19 ВКЛЮЧИТЕЛЬНО".

SELECT Номер\_Детали, Название, Цвет, Вес, Город FROM P WHERE Bec BETWEEN 16 AND 19

Результат: очевиден.

### **Выборка с использованием IN**

"Выдать сведения о деталях зеленого и красного цвета". SELECT Номер Детали, Название, Цвет, Вес, Город FROM P WHERE Цвет IN ("красный", "зеленый") Результат: очевиден.

### Выборка с использованием предиката LIKE

"Выдать название и номера деталей, у которых название заканчивается на букву 'т'". SELECT Номер\_Детали, Название FROM P WHERE Название LIKE " $*_{T}$ "

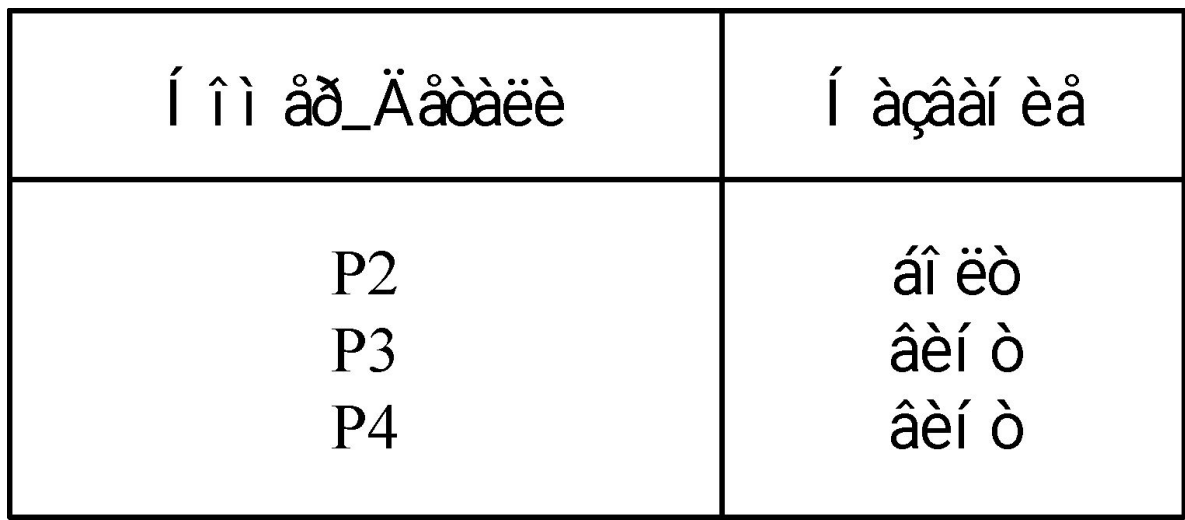

#### Упорядочение записей

Для упорядочения записей в результирующей таблице запроса необходимо в разделе ORDER BY указать имена одного или нескольких столбцов, по которым последовательно будет производиться упорядочение записей: SELECT <имена столбцов> FROM <имена таблиц> ORDER BY <имена столбцов>

Сначала записи упорядочиваются по первому столбцу, затем для записей с одинаковым значением в этом столбце – по второму столбцу и т.д. Если после имени столбца стоит признак ASC, то для этого столбца упорядочение производится по возрастанию значений, если *DESC*, то по их убыванию. По умолчанию происходит упорядочение по возрастанию (ASC). Вместо имен столбцов можно также указывать их порядковые номера в

результирующей таблице.

"Выдать номера и вес каждой детали в граммах, предполагая, что в таблице Р весадеталей даны в фунтах. Результат упорядочить по возрастанию номера детали в рамках возрастания веса в граммах"

SELECT Номер Детали, "Вес в граммах=", Вес\*454 FROM P ORDER BY 3, Номер\_Детали

#### Предупреждение.

Поле в разделе *ORDER BY* должно включать столбцы результирующей таблицы, иначе будет выдана ошибка.

Нельзя, например, написать:

SELECT Номер Поставщика FROM S ORDER BY Город

#### **Запросы к нескольким таблицам**

#### Простое эквисоединение

"Выдать сведения о таких поставщиках и деталях, которые размещены в одном и том же городе".

> SELECT  $S^*$ ,  $P^*$ FROM S, P  $WHERE S. FopoA = P. FopoA$

Результат: таблица, полученная путем соединения таблиц S и P по значению атрибута Город.

#### Соединение двух таблиц с дополнительным условием

"Выдать сведения о таких поставщиках и деталях, которые размещены в одном и том же городе и их состояние больше 20".

> SELECT  $S^*$ ,  $P^*$ FROM S, P WHERE S.Город = P.Город AND S.Состояние > 20

**Результат:** ограничение результирующей таблицы из предыдущего примера.

### Соединение трех таблиц

"Выдать информацию о поставщиках и деталях, размещенных в одном городе, и количество деталей больше 100".

SELECT S.Номер Поставщика, P.Номер Детали, SP.Количество FROM S, P, SP WHERE S.Город = P.Город AND P.Номер Детали = SP.Номер Детали AND  $SPK$ оличество > 100

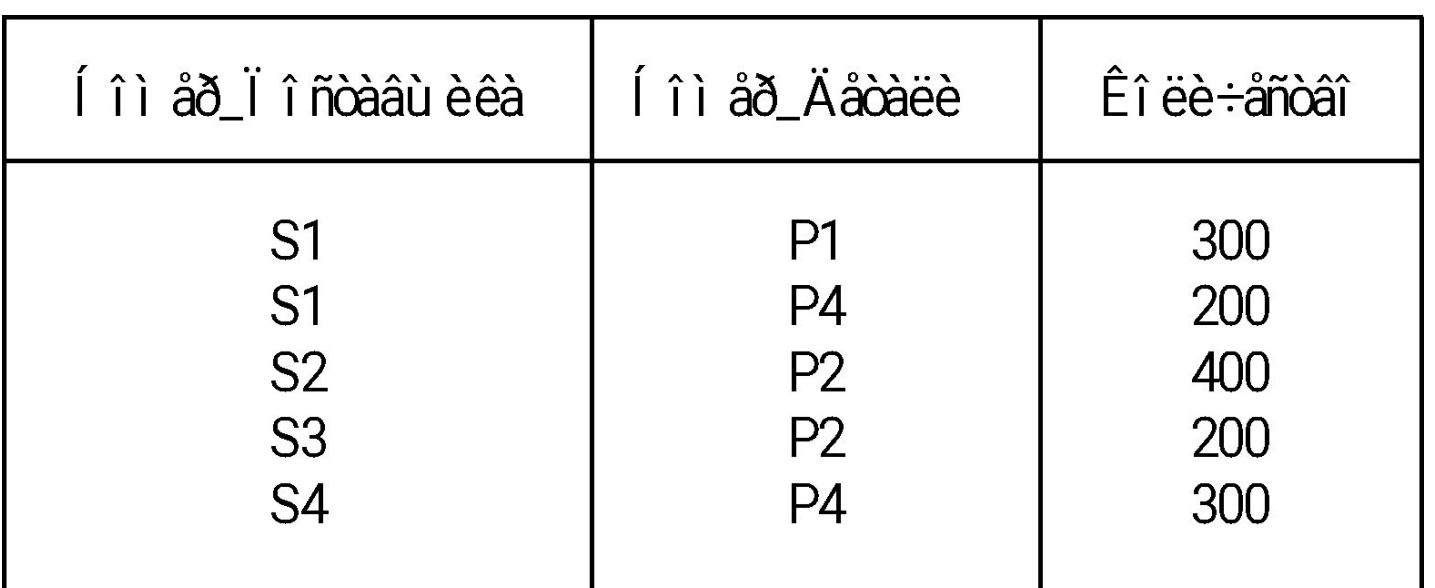

### Соединение таблицы с ней самой

"Выдать все пары поставщиков, находящихся в одном городе".

SELECT ПЕРВАЯ.Номер Поставщика ВТОРАЯ. Номер\_Поставщика FROM S ПЕРВАЯ, S ВТОРАЯ WHERE  $\Pi$ EPBA $\mathcal{A}$ .Город = ВТОРА $\mathcal{A}$ .Город AND ПЕРВАЯ.Номер Поставщика <ВТОРАЯ.Номер Поставщика

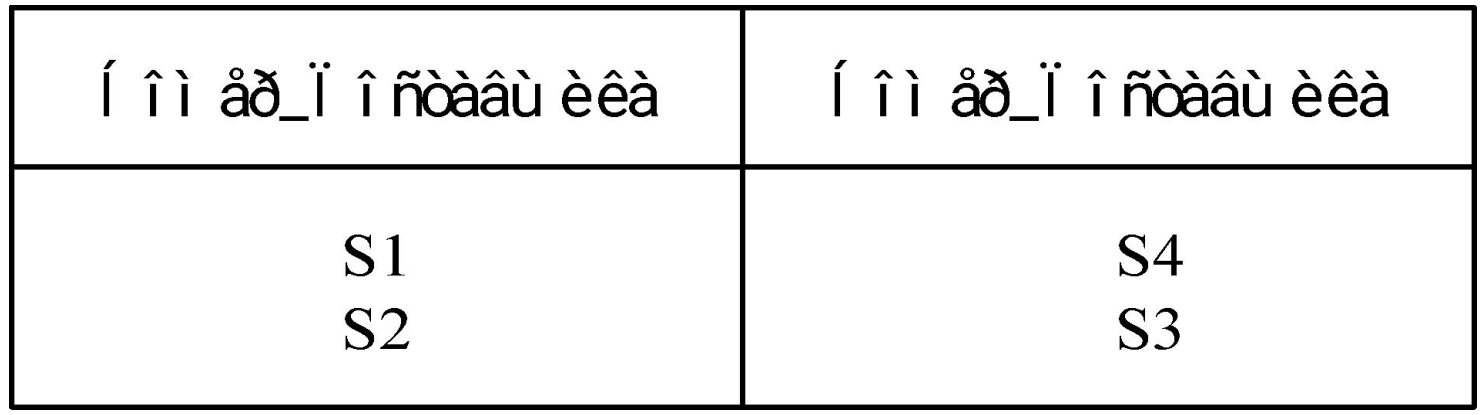

**Условия с подзапросом** содержат внутри себя вложенный запрос к тем же или другим таблицам. Этот подзапрос должен формировать таблицу, состоящую из одного столбца, который интерпретируется как множество значений для ПОСЛЕДУЮЩЕЙ ПРОВЕРКИ ИСТИННОСТИ УСЛОВИЯ.

К таким условиям относятся:

• проверка на непустоту результата подзапроса:

EXISTS (<подзапрос>)

т.е. существует ли хотя бы одна запись во множестве, образованном результатом подзапроса;

- сравнение значения атрибута со всеми значениями результата подзапроса: <атрибут> <сравнение> ALL (<подзапрос>)
- т.е. сравнимо ли значение атрибута со всеми значениями из множества, образованного результатом подзапроса;

• сравнение значения атрибута с хотя бы одним значением результата подзапроса: <атрибут> <сравнение> SOME (<подзапрос>) т.е. сравнимо ли значение атрибута хотя бы с одним значением из множества, образованного результатом подзапроса;

● проверка на принадлежь (не принадлежность) значения атрибута множеству, образованному результатом подзапроса:  $\langle$ атрибут> IN ( $\langle \rangle$ подзапрос>) <aтрибут> NOT IN (<подзапрос>) т.е. принадлежит ли (не принадлежит ли) значение атрибута множеству, образованному результатом подзапроса.

### Использование подзапросов

#### Использование подзапросов

### Простой подзапрос

"Выдать фамилии поставщиков, которые поставляют деталь Р2".

```
SELECT Фамилия
FROM S 
WHERE Номер_Поставщика IN
        (SELECT Номер_Поставщика
        FROM SP
        WHERE Номер_Детали = "P2")
```
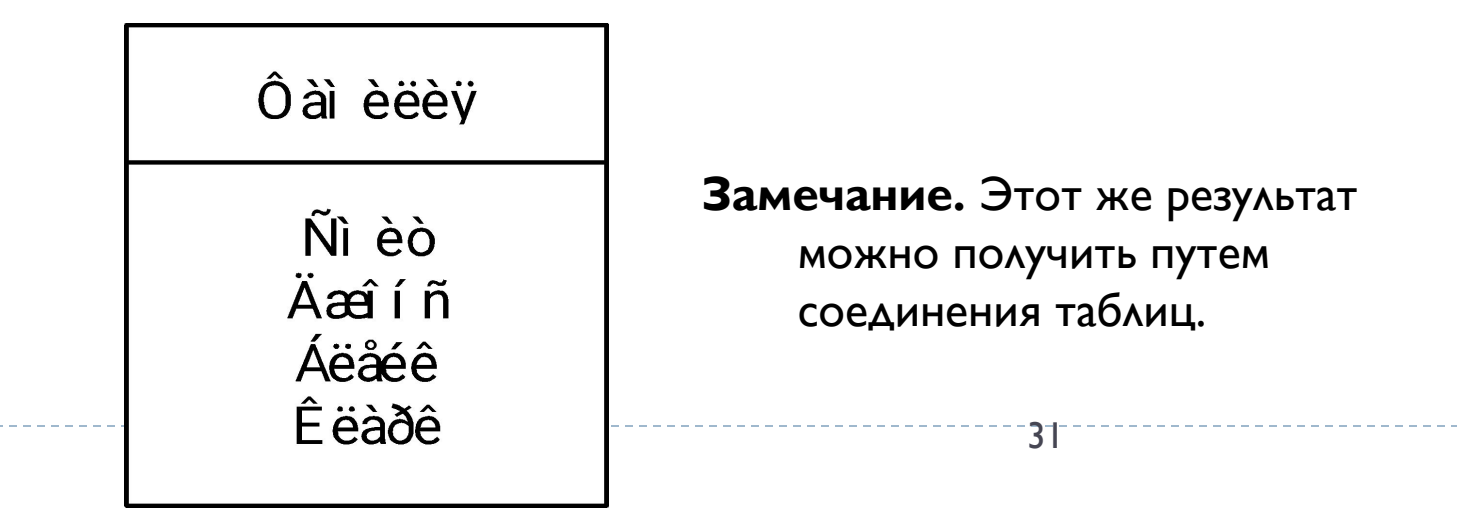

- проверка на непустоту результата подзапроса: EXISTS (<nog3anpoc>)
- т.е. существует ли хотя бы одна запись во множестве, образованном результатом подзапроса;
- сравнение значения атрибута со всеми значениями результата подзапроса: <атрибут> <сравнение> ALL (<подзапрос>)
- т.е. сравнимо ли значение атрибута со всеми значениями из множества, образованного результатом подзапроса;
- сравнение значения атрибута с хотя бы одним значением результата подзапроса: <дтрибут> <сравнение> SOME (<подзапрос>)
- т.е. сравнимо ли значение атрибута хотя бы с одним значением из множества, образованного результатом подзапроса;

• проверка на принадлежность (не принадлежность) значения атрибута множеству, образованному результатом подзапроса:  $\langle \text{2T} \rho \rho \rho \rho \text{1} \rho \text{1} \rho \text{1} \rho \text{1} \text{1} \rho \text{1} \text{1} \rho \text{$ <aтрибут> NOT IN (<подзапрос>) т.е. принадлежит ли (не принадлежит ли) значение атрибута множеству, образованному результатом подзапроса.

## Использование подзапросов

#### Подзапрос с несколькими уровнями вложенности

"Выдать фамилии поставщиков, которые поставляют по крайней мере одну красную деталь".

SELECT Фамилия FROM S WHERE Номер Поставщика IN (SELECT Номер\_Поставщика FROM SP WHERE Номер\_Детали IN (SELECT Номер\_ Детали FROM P WHERE Цвет = "красный"))

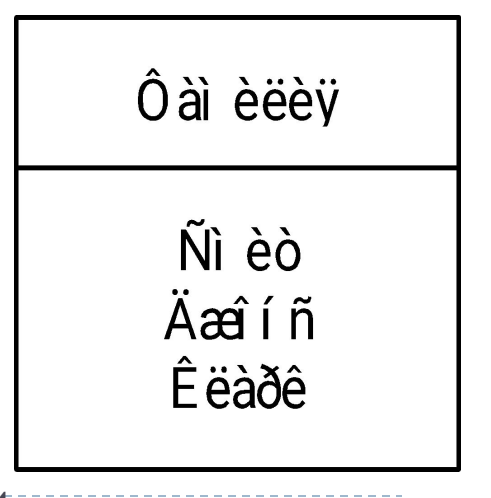

## Использование подзапросов

### Использование одной и той же таблицы в запросе и подзапросе

"Выдать номера поставщиков, которые поставляют по крайней мере одну деталь, поставляемую поставщиком S2".

SELECT Номер\_Поставщика

FROM SP

WHERE Номер\_Детали IN

(SELECT Номер\_ Детали

FROM SP

WHERE Номер\_Поставщика ="S2")

Результат:

Номер Поставщика S<sub>1</sub> S<sub>2</sub> S<sub>3</sub> S4

### Использование квантора существования

УКТЯТЯ<br>"Выдать фамилии поставщиков детали РІ".

```
SELECT Фамилия
FROM S
WHERE EXISTS
       (SELECT *FROM SP
       WHERE Номер Поставщика = S.Номер Поставщика
       AND Homep_Aетали = "PI")
```
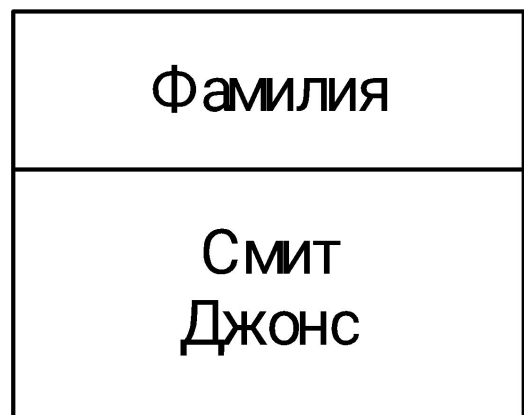

### Использование кванторов EXISTS и ALL

"Выдать фамилию поставщика с максимальным состоянием".

SELECT DISTINCT а. Фамилия, а. Состояние FROM S a **WHERE NOT EXISTS** (SELECT  $*$ **FROM S b** WHERE  $a$ . Состояние < b. Состояние)

### либо

```
SELECT DISTINCT а. Фамилия, а. Состояние
FROMSWHERE а Состояние >= ALL
        (SELECT b. Состояние
        FROM S b)
```
Результат: Ôài èëèÿ Àäàì ñ

### Использование функций в запросе

"Выдать фамилию поставщика с максимальным состоянием".

**SELECT Фамилия FROM S** WHERE Состояние = (SELECT MAX(Состояние) FROM S)

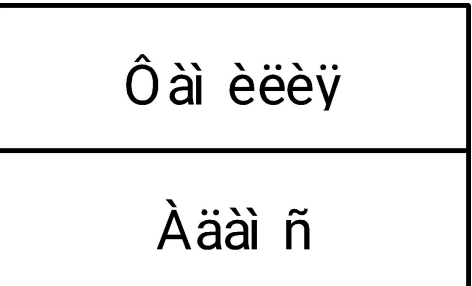

### Использование функций в запросе

"Выдать общее количество поставляемых деталей Р2".

**SELECT SUM(Количество)** 

**FROM SP** 

WHERE HOMep\_ $\triangle$ etann = "P2"

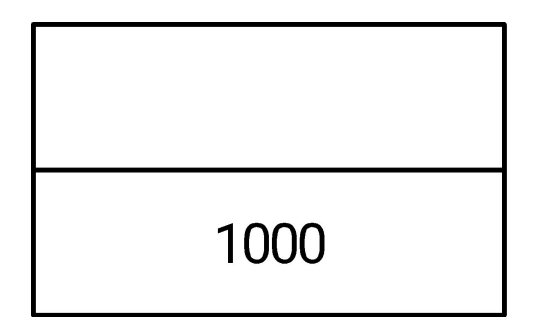

### Использование функций в запросе

"Выдать общее количество поставщиков".

SELECT COUNT(\*) FROM S

Результат:

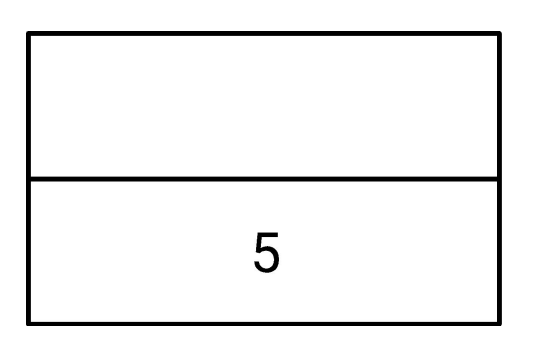

"Выдать общее количество поставщиков, поставляющих детали в настоящее время". SELECT COUNT (DISTINCT Номер\_Поставщика) FROM SP

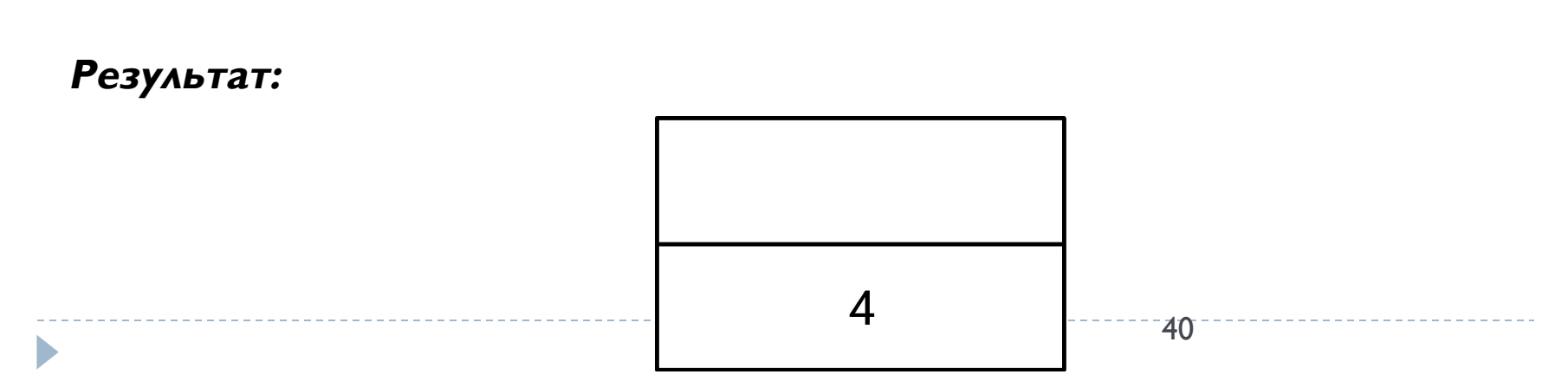

#### Группировка записей и использование функций подсчета

В результирующую таблицу можно помещать не только существующие значения столбцов или результат вычисления выражения для каждой записи, но также и некоторую статистику (количество, сумму, среднее арифметическое и т.п.) по всем значениям столбца. Для этого используются средства группировки записей и набор специальных функций подсчета.

Группировка записей по одному или нескольким атрибутам задается с помощью раздела GROUP BY:

> SELECT <имена столбцов> FROM <имена таблиц> GROUP BY <имена столбцов>

Группировка записей по заданному атрибуту заключается в том, что все записи с одинаковыми значениями атрибута объединяются в одну группу и в результирующую таблицу попадает только один представитель от каждой группы.

Если задано разбиение по нескольким столбцам, то оно осуществляется последовательно, т.е. сначала все записи разбиваются на группы по первому указанному столбцу, потом внутри каждой группы по второму столбцу и т.д. Вместо имен столбцов можно указывать их порядковые номера в результирующей таблице.

Разбиение на группы обычно производится для подсчета статистики по столбцам. Для этого в операторе SELECT вместо имени столбца нужно указать одну из стандартных функций от значений этого столбца:

COUNT(  $\leq$ имя столбца>) – количество значений в столбце; SUM( <имя столбца>) – сумма значений в столбце; AVG(  $\leq$ имя столбца>) – среднее арифметическое в столбце; MIN( <имя столбца>) – минимальное значение в столбце; MAX (<имя столбца>) – максимальное значение в столбце.

Эти функции действуют над всеми значениями столбца внутри каждой группы. В этом случае представитель каждой группы в результирующей таблице будет содержать результат вычисления функции в соответствующем столбце.

Если группировка с помощью GROUP ВY не задана, то вся исходная таблица считается одной группой и функции подсчета применяются ко всем значениям заданного столбца (или столбцов). Результирующая таблица в этом случае всегда будет состоять лишь из одной записи.

При использовании функций подсчета перед именем столбца можно указать ключевое слово DISTINCT, например:

COUNT( DISTINCT <имя столбца>).

В этом случае в подсчете будут участвовать только различные значения в столбце. В функции COUNT() также вместо имени конкретного столбца можно указать  $CMMROA$   $*$ .

Вместо имени столбца в вызове функций может быть указано любое выражение. В этом случае будет осуществляться подсчет не значений столбца, а результатов вычисления заданного выражения для всех записей группы.

Таким образом, можно получать статистику не только по данным из столбца, но и по некоторой комбинации данных из одного или нескольких столбцов.

### Запросы с группированием данных

"Вычислить общий объем поставок для каждой детали".

SELECT HOMep\_Детали, SUM(Количество)

**FROM SP** 

```
GROUP BY Номер_Детали
```
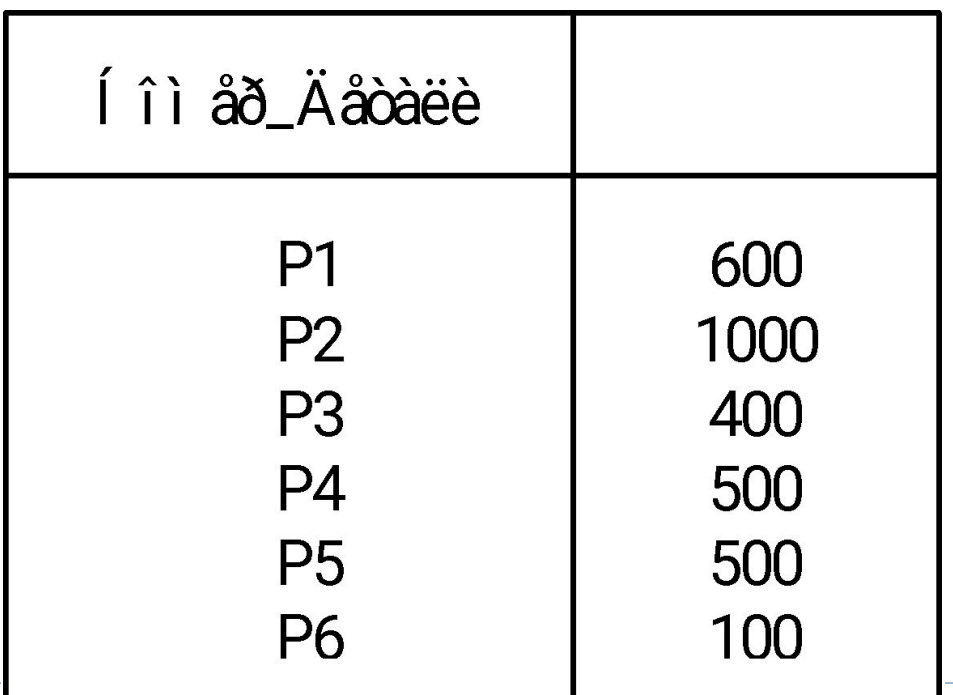

#### Задание условий выборки групп

Для того чтобы в результирующую таблицу попадали представители не всех групп, а только некоторых из них, удовлетворяющих заданному условию выборки групп, необходимо указать это условие в разделе HAVING: SELECT <имена столбцов> FROM <имена таблиц> GROUP BY <имена столбцов > HAVING <условие выборки групп>

В этом условии, так же, как и в условии выборки записей, можно использовать операции сравнения, но их аргументами уже могут быть не только значения атрибутов, но и вызовы функций подсчета для значений столбцов. Подзапросы в этом условии использовать не разрешается. Условие может состоять из нескольких частей, соединенных логическими связками AND, OR и NOT.

### Запросы с группированием данных

2. "Выдать номера всех деталей, поставляемых более чем одним поставщиком". **SELECT HOMep\_Детали FROM SP GROUP BY Номер\_Детали** HAVING COUNT(\*) >  $I$ 

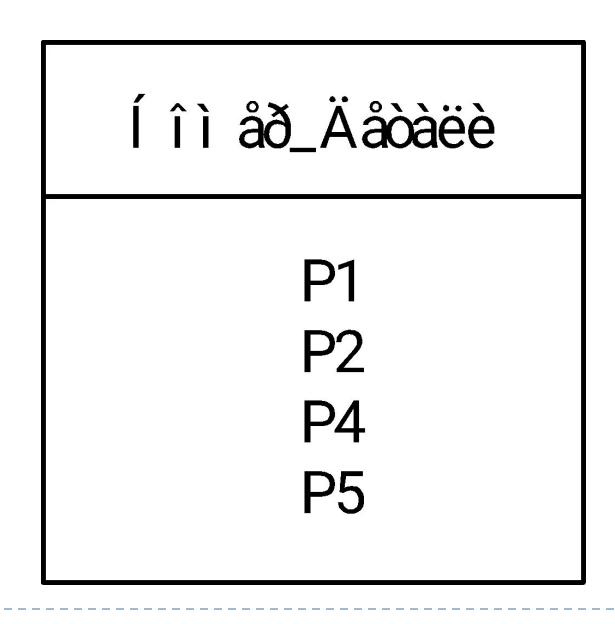